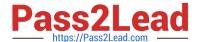

# C\_TS462\_2020<sup>Q&As</sup>

SAP Certified Application Associate - SAP S/4HANA Sales 2020

# Pass SAP C\_TS462\_2020 Exam with 100% Guarantee

Free Download Real Questions & Answers PDF and VCE file from:

https://www.pass2lead.com/c\_ts462\_2020.html

100% Passing Guarantee 100% Money Back Assurance

Following Questions and Answers are all new published by SAP Official Exam Center

- Instant Download After Purchase
- 100% Money Back Guarantee
- 365 Days Free Update
- 800,000+ Satisfied Customers

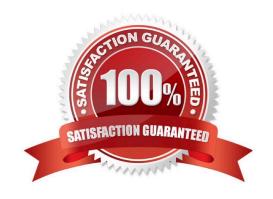

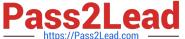

# **QUESTION 1**

| Trinon diaminoto and dappoint and just in a dappoint and discourse time of | Which cha | innels are sup | ported by BRF+ | ⊦ Output Management? | (Choose three.) |
|----------------------------------------------------------------------------|-----------|----------------|----------------|----------------------|-----------------|
|----------------------------------------------------------------------------|-----------|----------------|----------------|----------------------|-----------------|

- A. Print
- B. XML
- C. Fax
- D. Email
- E. ALE

Correct Answer: ABD

#### **QUESTION 2**

You are using incompleteness procedures in your system.

To which elements can they be assigned? (Choose three.)

- A. Business partner category
- B. Partner function
- C. Material type
- D. Item category
- E. Schedule line category

Correct Answer: BDE

# **QUESTION 3**

You want to set up a discount with a scale value (condition type K029) that is based on the material group "spare parts". The discount should be granted for all items in a sales order that are spare parts.

What do you need to set up for the condition type K029 so it meets this requirement?

- A. You need to set up the condition type K029 as a group condition
- B. You need to set up the scale base type for the condition type K029
- C. You need to set up the condition type K029 as a header condition
- D. You need to set the condition update indicator for the condition type K029

Correct Answer: A

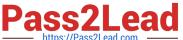

# **QUESTION 4**

When creating a sales order with reference to a quotation, a header text must be automatically copied from the sold-to party if it cannot be found in the quotation. If copied from the sold-to party, it must be in the sold-to party language.

What must you do? (Choose three.)

- A. Ensure that the access sequence reads the sold-to party text first
- B. Assign an appropriate text type to the sales document type
- C. Include the text type with an appropriate access sequence in the text determination procedure
- D. In the access sequence, set the partner function language for this text to `sold-to party\\'
- E. Assign the text determination procedure to the sales document type

Correct Answer: CDE

### **QUESTION 5**

In which type of outline agreement would you see details of confirmed material quantities and delivery dates?

- A. Quantity contract
- B. Material-related value contract
- C. Scheduling agreement
- D. General value contract

Correct Answer: C

C TS462 2020 PDF <u>Dumps</u>

C TS462 2020 Study Guide

C TS462 2020 Exam Questions